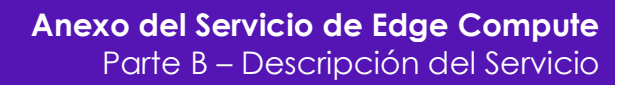

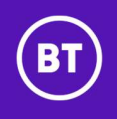

# Compute Edge – Anexo del Servicio Parte B – Descripción del Servicio

#### Sección A – El Servicio

## 1. COMPONENTES ESTANDAR DEL SERVICIO

- 1.1 BT proporcionará al Cliente una plataforma de infraestructura Edge Compute compuesta por los siguientes componentes de servicio estándar de acuerdo con los detalles establecidos en cualquier Pedido aplicable:
	- 1.1.1 un conjunto de aplicaciones Edge Compute (incluido el software, por ejemplo QiO Foresight) que proporcione una funcionalidad orientada al caso de uso que satisfaga los requisitos del Cliente.
	- 1.1.2 Dispositivos de Infraestructura (por ejemplo, Dell serves) instalados y configurados por BT o un Proveedor autorizado en las instalaciones del Cliente. BT proporcionará cables Cat6 para conectar los Dispositivos de Infraestructura dentro de un armario o al conmutador más cercano dentro del entorno del Site seleccionado por el Cliente; y
	- 1.1.3 Servicios de gestión de Incidencias, mantenimiento y supervisión según lo establecido en la Sección B.

## 2. OPCIONES DE SERVICIO

- 2.1 BI proporcionará al Cliente cualquiera de las siguientes opciones, como se establecerá con más detalle en cualquier Orden aplicable y de acuerdo con los detalles establecidos en dicha Orden:
	- 2.1.1 Modelo híbrido, en el que el conjunto de aplicaciones Edge Compute se aloja en la nube; y
	- 2.1.2 Modelo local, en el que el conjunto de aplicaciones Edge Compute se aloja en equipos dedicados del Cliente en sus Site(s).

#### 2.1.3 S3 Dashborad – Centro de datos

- (a) BT proporcionará al Cliente un cuadro de mandos que incluye estadísticas y gráficos sobre el rendimiento energético del conjunto de servidores del Cliente (S3 Dashboard). El S3 Dashborad se alojará en la nube y será accesible a través de un inicio de sesión proporcionado al Cliente. el S3 Dashboard informará sobre los siguientes datos, medidos a partir del rendimiento energético analizado de los servidores definidos del Cliente.
	- (i) gráfico de inventario de servidores, gráfico de uso mensual de energía, estadística de datos de recursos no utilizados, gráfico de inventario por país, gráfico de huella de carbono y tabla de peores emisores de CO2 de los servidores
	- (ii) además, el S3 Dashboard proporcionará ciertas características analizadas de los servidores seleccionados (a elección del Cliente) para centrarse en:
		- A. gráfico de tendencia de consumo de energía mensual del servidor
		- B. medida y distribución del Índice de Eficiencia Energética (IEE) del servidor
		- C. Medidas de Utilización de Equipos Informáticos (UEI) y de Energía de Equipos Informáticos (EEI).
- (b) El Cliente deberá proporcionar su propia Máquina Virtual de Puerta de Enlace que se utilizará para agregar los datos del S3 Dashboard;
- (c) BT gestionará la implementación del S3 Dashboard para garantizar su instalación con el Cliente y el Proveedor del S3 Dashboard en la nube;
- (d) BT gestionará con el Proveedor de S3 Dashboard en la nube para proporcionar:

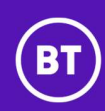

- (i) acceso remoto a la Máquina Virtual de Puerta de Enlace del Cliente para el Proveedor del S3 Dashboard en la nube
- (ii) la conexión en red entre el Proveedor del S3 Dashboard y la Máquina Virtual de Puerta de Enlace
- (iii) gestión de las Incidencias del Dashboard
- (e) El Proveedor de S3 Dashboard deberá:
	- (i) Instalar el software de pasarela en la Máquina Virtual de Puerta de Enlace del Cliente
	- (ii) tratar las incidencias relacionadas con el funcionamiento del S3 Dashboard, que normalmente se resolverán en un plazo de 24 horas desde su identificación;
- (f) Los datos de rendimiento energético se guardan únicamente en el almacenamiento en la nube del Proveedor del S3 Dashboard y se transfieren de forma segura a través de la puerta de enlace. El flujo de datos puede visualizarse de la siguiente manera:

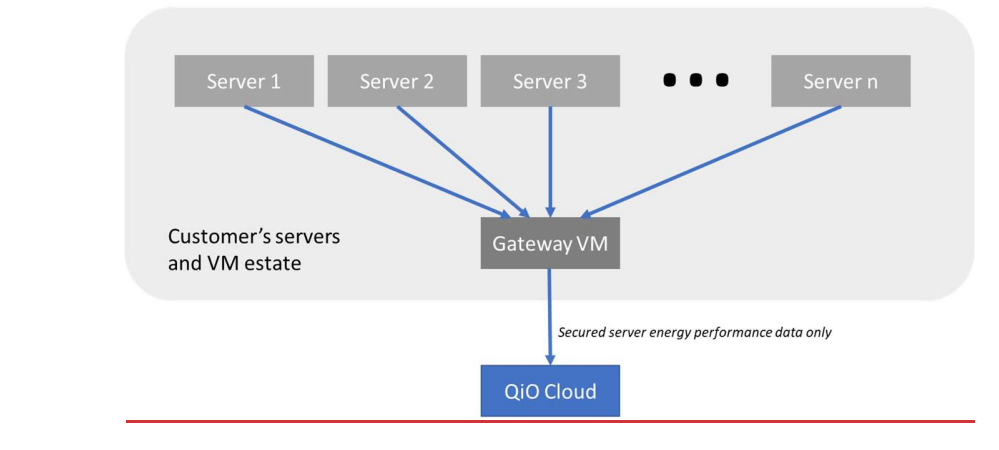

# 3. LÍMITE DE LA GESTIÓN DEL SERVICIO

- 3.1 BT proporcionará y gestionará el Servicio Edge Compute de acuerdo con la Sección B de este Anexo hasta el lado de la toma del Cliente en la NTE y el Servicio de Aplicación y esto constituye el "**Límite de la** Gestión del Servicio."
- 3.2 BT no asume ninguna responsabilidad por los Servicios de Habilitación (a excepción de los Servicios de Habilitación prestados por BT, que se proporcionarán de acuerdo con sus propias condiciones).
- 3.3 BT no hace ninguna declaración, ya sea expresa o implícita, sobre si el Servicio funcionará en combinación con cualquier Equipo del Cliente u otro equipo y software.

# 4. SERVICIOS DE HABILITACIÓN

- 4.1 El Cliente dispondrá de los siguientes servicios necesarios para el funcionamiento del Servicio ("Servicios de habilitación"):
	- 4.1.1 capacidad de conexión en red que permita el tránsito local de datos en cada Site;
	- 4.1.2 la conectividad de Internet o de otro tipo que se conectará al Servicio; y
	- 4.1.3 una Máquina Virtual de Puerta de Enlace y la insfraestructura de red necesaria que cumpla los requisitos mínimos (2 VCPU: cada una con acceso a 8 GB de RAM, 60 GB de disco duro y sistema operativo Ubuntu 20.04) donde el Cliente haya seleccionado el S3 Dashboard.

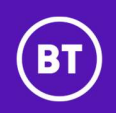

# 5. PUESTA EN MARCHA DEL SERVICIO

- 5.1 Antes de la Fecha de Servicio Operativo, BT:
	- 5.1.1 configurará el Servicio;
	- 5.1.2 realizará una serie de pruebas estándar en el Servicio para asegurarse de que está configurado correctamente;
	- 5.1.3 conectará el Servicio a cada Servicio de Habilitación; y
	- 5.1.4 en la fecha en que BT haya completado las actividades de esta sección 5.1, confirmará al Cliente que el Servicio está disponible para la realización de cualquier Prueba de Aceptación.

## 6. PRUEBA DE ACEPTACIÓN

- 6.1 El Cliente llevará a cabo las Pruebas de Aceptación del Servicio en un plazo de cinco (5) Días Hábiles tras recibir la notificación de BT ("Período de Prueba de Aceptación ")
- 6.2 El Servicio es aceptado por el Cliente si éste confirma su aceptación por escrito durante el Periodo de Prueba de Aceptación o se considera aceptado por el Cliente si éste no notifica lo contrario a BT antes de que finalice el Periodo de Prueba de Aceptación.
- 6.3 Sujeto a la sección 6.4, la Fecha de Servicio Operativo, será la primera de las siguientes:
	- 6.3.1 La fecha en que el Cliente confirme o BT considere la aceptación del Servicio por escrito de acuerdo con la sección 6.2;
	- 6.3.2 La fecha del primer día siguiente al Período de Prueba de Aceptación; o
	- 6.3.3 La fecha en que el Cliente empieza a hacer uso del Servicio.
- 6.4 Si, durante el Periodo de Prueba de Aceptación, el Cliente notifica a BT que no se han superado las Pruebas de Aceptación, BT subsanará la no conformidad sin demora indebida y notificará al Cliente que BT ha subsanado la no conformidad e informará al Cliente de la Fecha de Servicio Operativo.

#### Sección B – Gestión de los Servicios

# 7. TÉRMINOS DE GESTIÓN DE SERVICIOS

- 7.1 El Anexo de Gestión del Servicio como se refiere en la Orden de Pedido será de aplicación a este servicio.
- 7.2 Además, BT será responsable de las siguientes actividades de gestión de fallos en los Dispositivos de Puerta de Enlace y el software:
	- 7.2.1 Reparación de averías de hardware. BT colaborará con sus proveedores para sustituir los Dispositivos de Puerta de Enlace defectuosos en los plazos acordados según los acuerdos de asistencia a Proveedores de BT y planteará los problemas a sus Proveedores en nombre de los Clientes y gestionará las sustituciones necesarias;
	- 7.2.2 Soporte de Software. BT planteará cualquier problema de soporte de software en nombre de los Clientes a sus Proveedores; y
	- 7.2.3 Manos remotas limitadas. Para resolver las incidencias, BT puede solicitar que el contacto del Cliente in situ realice actividades básicas intermitentes a distancia, como el reinicio físico de un dispositivo, y que las actividades más complejas sean realizadas por el equipo de servicio de campo de BT.
- 7.3 Cuando el Cliente haya seleccionado la S3 Dashboard, BT gestionará y solucionará cualquier incidencia de red entre la Máquina Virtual de Puerta de Enlace y el Proveedor de S3 Dashboard en la nube.